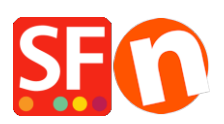

[Wissensdatenbank](https://shopfactory.deskpro.com/de/kb) > [globale Einstellungen](https://shopfactory.deskpro.com/de/kb/global-settings) > [Anpassen der Suchergebnisseite - Ändern Sie](https://shopfactory.deskpro.com/de/kb/articles/customizing-search-results-page-change-the-highlighting-color-and-number-of-search-results) [die Farbe der Hervorhebung und die Anzahl der Suchergebnisse](https://shopfactory.deskpro.com/de/kb/articles/customizing-search-results-page-change-the-highlighting-color-and-number-of-search-results)

## Anpassen der Suchergebnisseite - Ändern Sie die Farbe der Hervorhebung und die Anzahl der Suchergebnisse

Merliza N. - 2021-12-08 - [globale Einstellungen](https://shopfactory.deskpro.com/de/kb/global-settings)

## **A) Erhöhen des Wertes für die Suchergebnisse?**

Um den Wert für die Suchergebnisse von 150 zu ändern, müssen Sie die Datei "search.php" im Ordner Common Files\PHPSearch der ShopFactory-Installation bearbeiten und die Zeile DEFINE ('MAXIMUM\_RESULTS', 150); auf einen anderen Wert ändern.

- Stellen Sie sicher, dass ShopFactory derzeit nicht läuft. Schließen Sie ShopFactory.
- Öffnen Sie den Windows Explorer
- Navigieren Sie zu diesem Pfad

C:\Programmdateien\ShopFactory V14\ShopFactory\Gemeinsame Dateien\phpsearch

- Klicken Sie mit der rechten Maustaste auf die Datei search.php und wählen Sie "Öffnen mit... -> Notepad"

- Suchen Sie diese Zeile:
- DEFINE('MAXIMUM\_RESULTS', 150);
- Ändern Sie den numerischen Wert nach Belieben.
- Speichern Sie die Datei.
- Öffnen Sie Ihren Shop in ShopFactory, aktivieren Sie Rebuild All im Menü Settings.
- Speichern Sie den Shop und zeigen Sie ihn in der Vorschau an.

- Gehen Sie zurück in den normalen Modus und deaktivieren Sie Rebuild All aus dem Menü Settings

Menü.

## **B) Ändern Sie die Hervorhebung von Suchbegriffen auf der Seite mit den Suchergebnissen in eine andere Farbe:**

Fügen Sie diese Zeile in die Datei <Projektordner>\Runtime\contents\styles\website.css ein:

## **.SearchStringFound {background-color:green!important;}**

Dabei kann Grün in jede beliebige Farbe geändert werden, z. B. in Schwarz.